# **An Initial Implementation of Libfabric Conduit for OpenSHMEM-X**

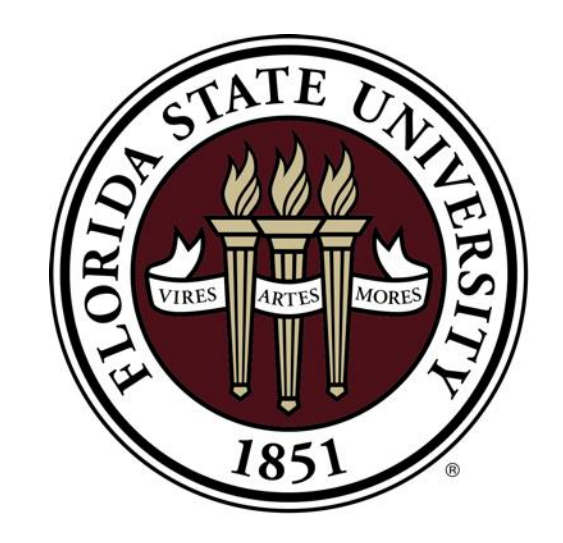

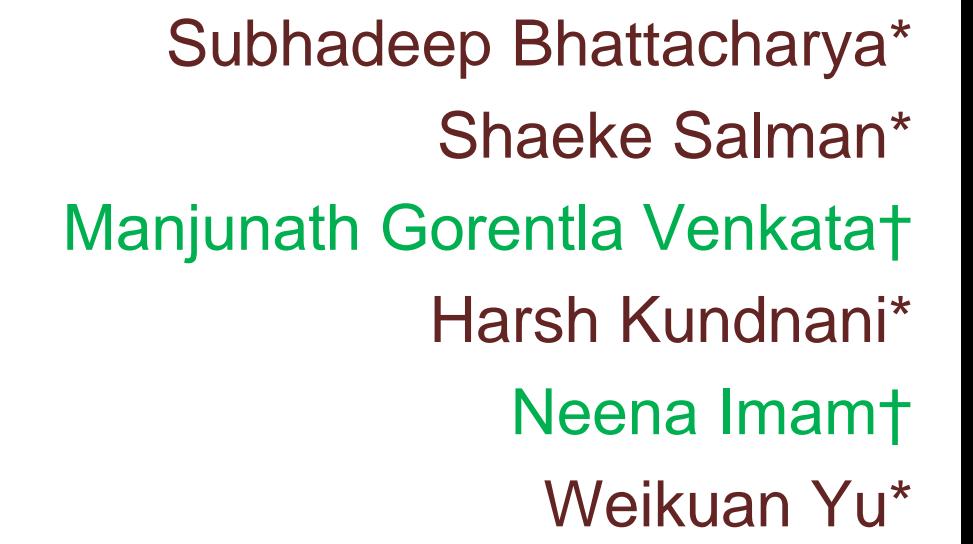

\*Florida State University †Oak Ridge National Laboratory

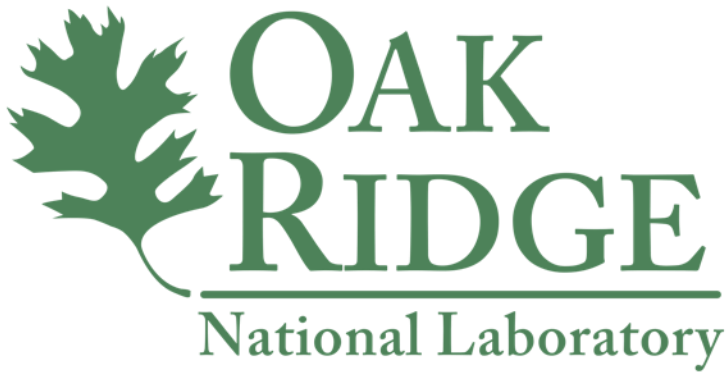

#### **Outline**

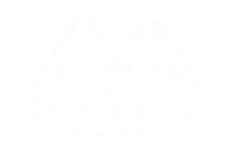

- Background and Motivation
- Design of Libfabric Conduit
	- Overview
	- Challenges
	- Design
- Experiments
- Conclusion and Future Works

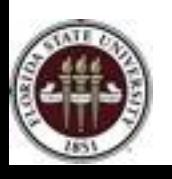

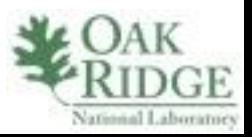

#### OpenSHMEM and it's implementations

#### • OpenSHMEM

- standardize collection of programming libraries
- provide parallel processing capabilities.
- representative of Partitioned Global Address Space Model
- Some of the basic functionalities include:
	- Point-to-Point operations
	- Atomic operations
	- Collective Routines
- OpenSHMEM-X is implemented by Oak Ridge National Laboratory and it follows the latest OpenSHMEM standard.

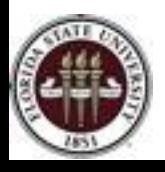

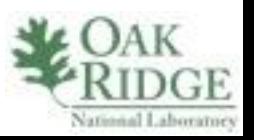

#### Role of communication layer

- OpenSHMEM takes advantage of one sided communication using high end interconnects.
- Enable the communication functionalities between different processing elements.
- Objective:
	- Portability
	- Improved performance and scalability

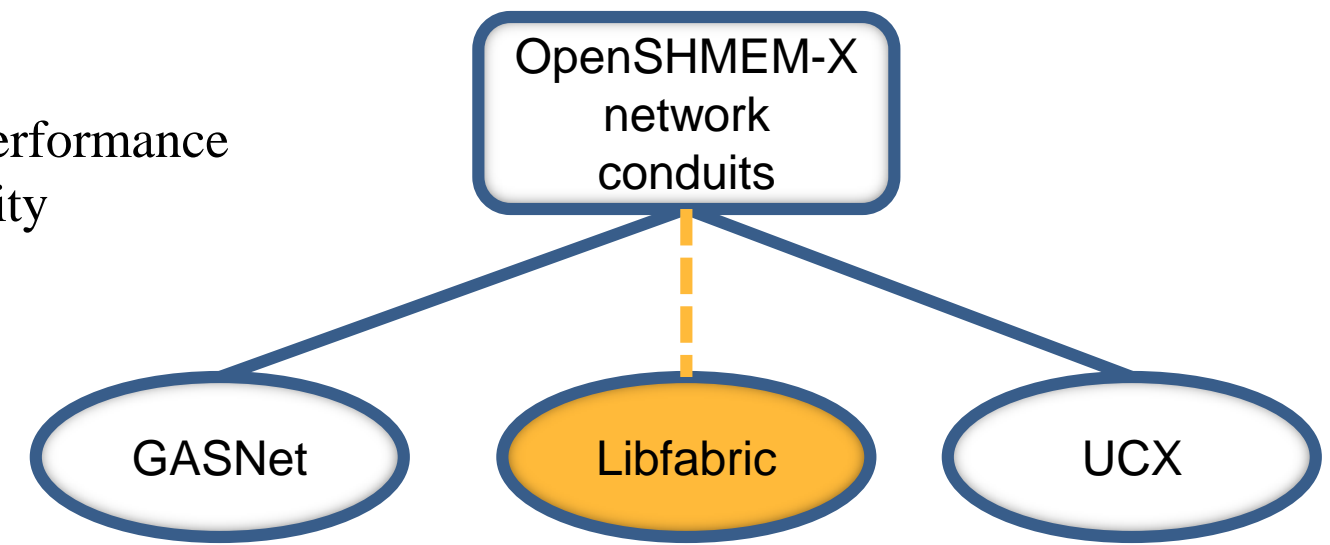

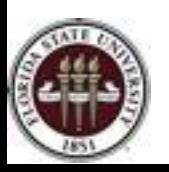

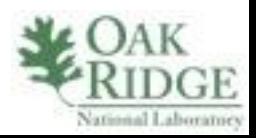

#### OpenSHMEM-X + Libfabric

- Libfabric:
	- set of network libraries to work with different providers.
	- implemented by OpenFabrics Interface (OFI) working group.
	- Optimized for various providers
- Goals:
	- high-bandwidth
	- low-latency
	- high scalability
	- portable network implementation

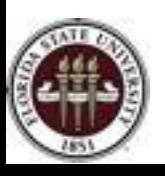

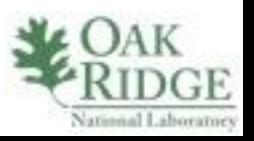

#### **Outline**

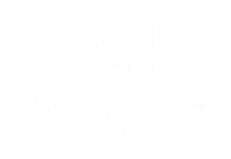

- Background and Motivation
- Design of Libfabric Conduit
	- Overview
	- Challenges
	- Design
- Experiments
- Conclusion and Future Works

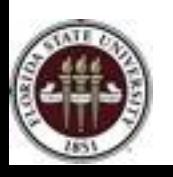

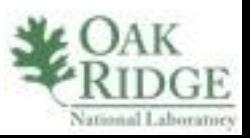

# Design Overview

- **Existing** communication conduits:
	- GASNet
	- UCX
- Our implementation introduces
	- **OFI Libfabric**

Provider: **Sockets** Out-of-band channel: **P**rocess **M**anagement **I**nterface E**x**ascale

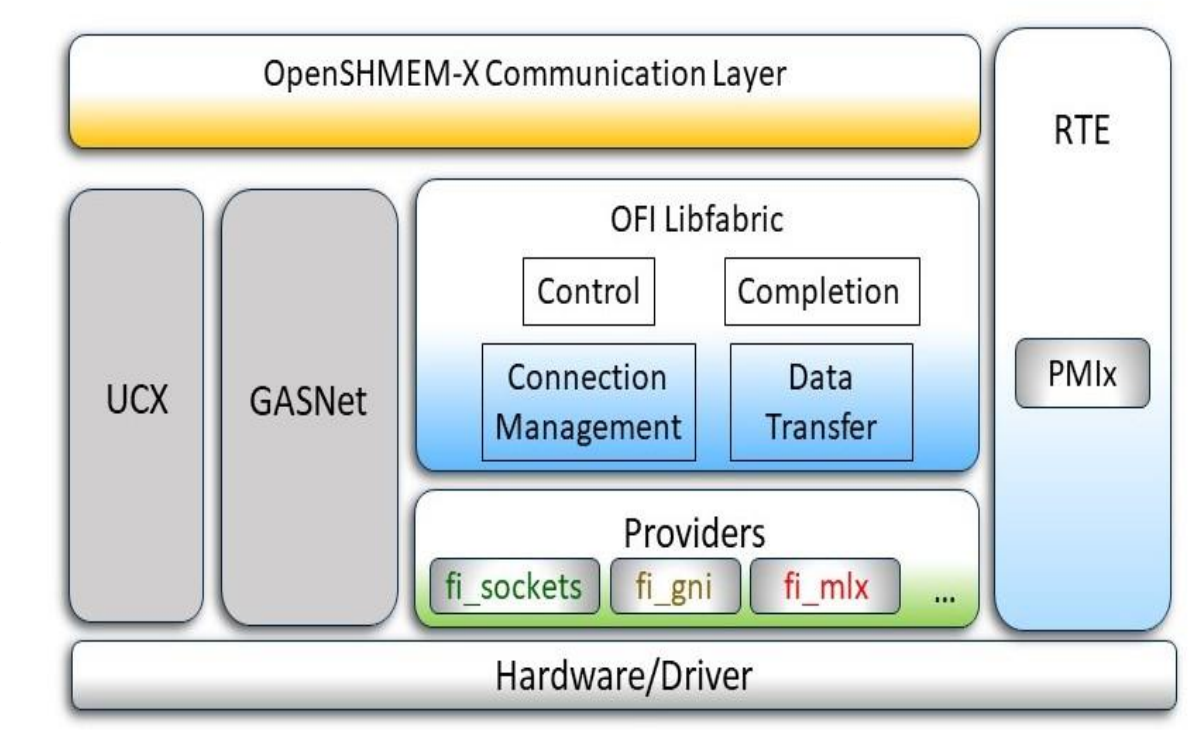

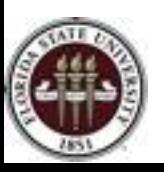

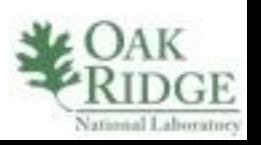

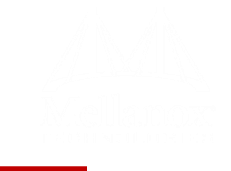

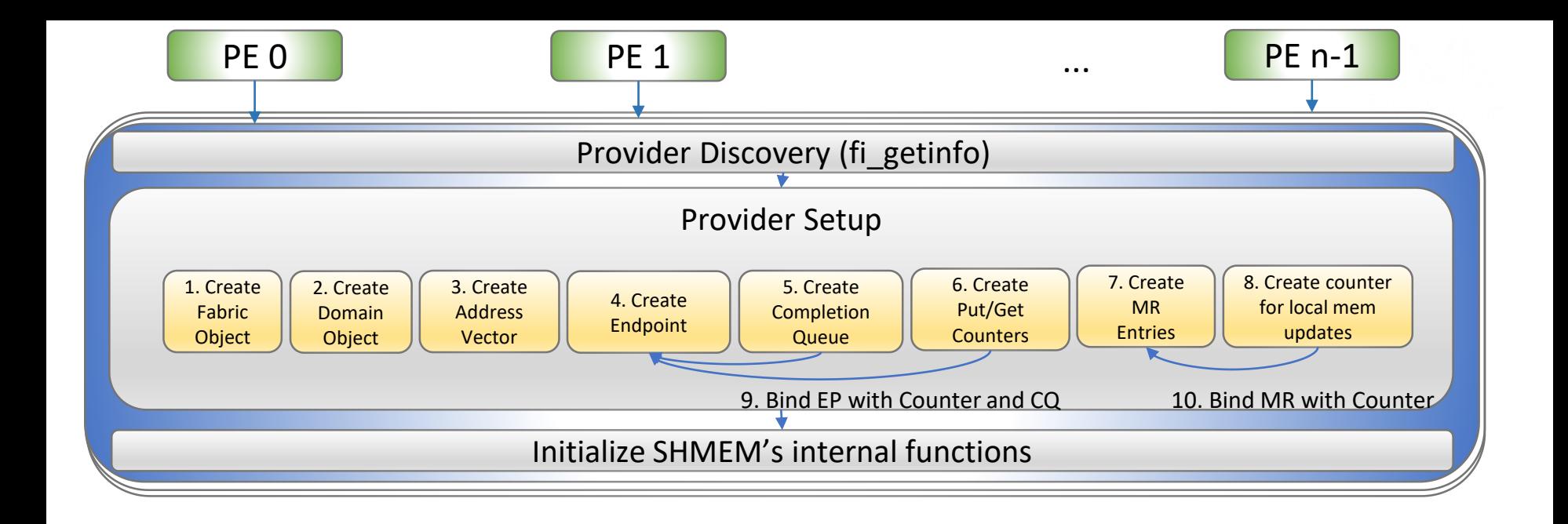

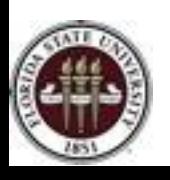

Steps Involved in OpenSHMEM-X Libfabric Conduit

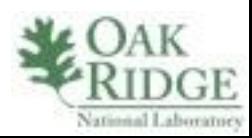

# Initialization of Libfabric conduit

- Provider discovery: fi\_getinfo
- Create fabric and domain object
- Endpoint creation
- Address vector initialization
- Create MR(Memory Region) entries for:
	- Data Segment
	- BSS Segment
	- Heap Segment
- Bind completion queue and put/get counters to the endpoint for completion event
- Bind a counter to the MR to keep track of local memory updates

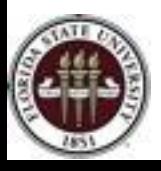

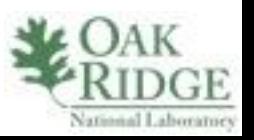

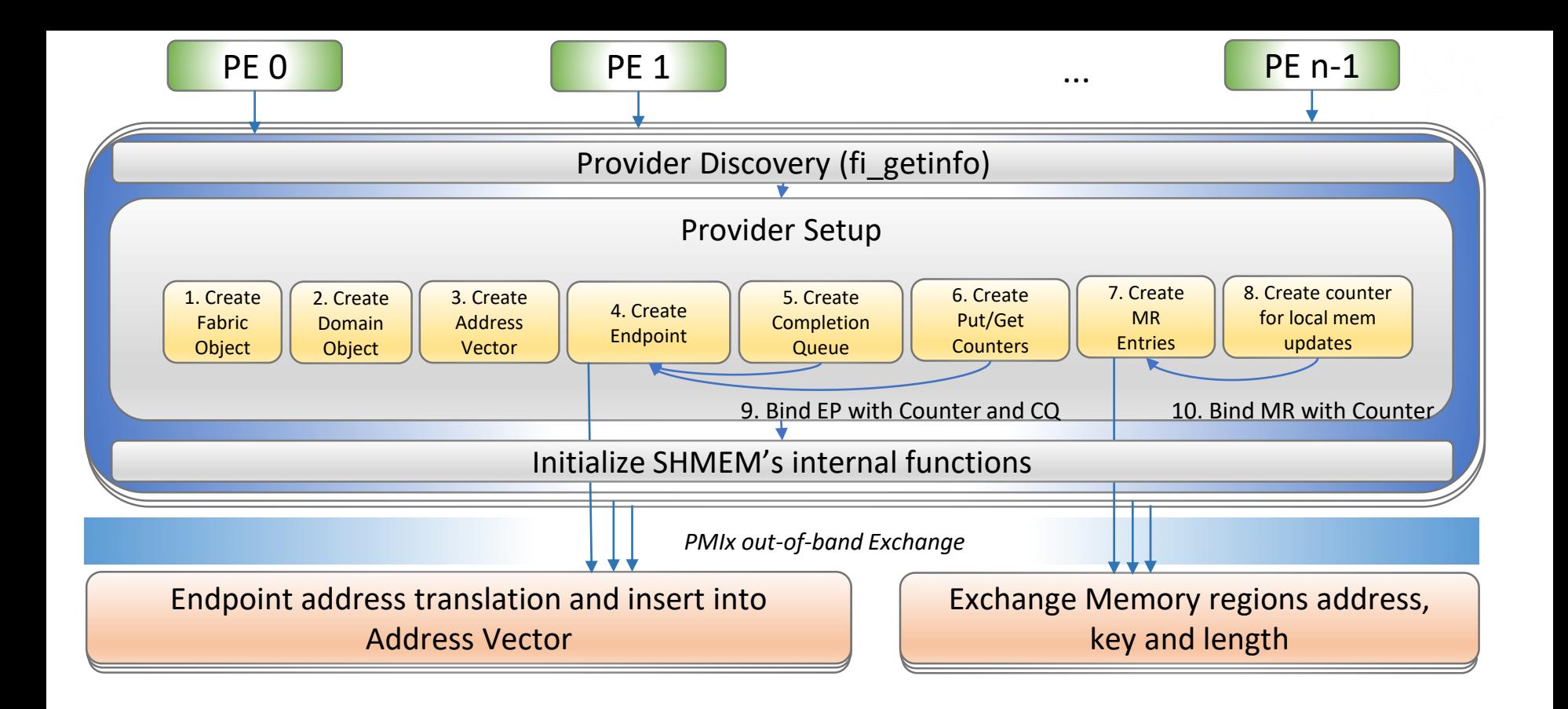

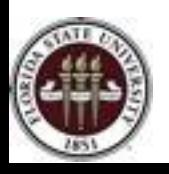

Steps Involved in OpenSHMEM-X Libfabric Conduit

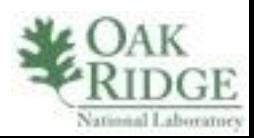

#### Address Translation

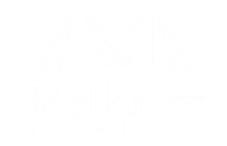

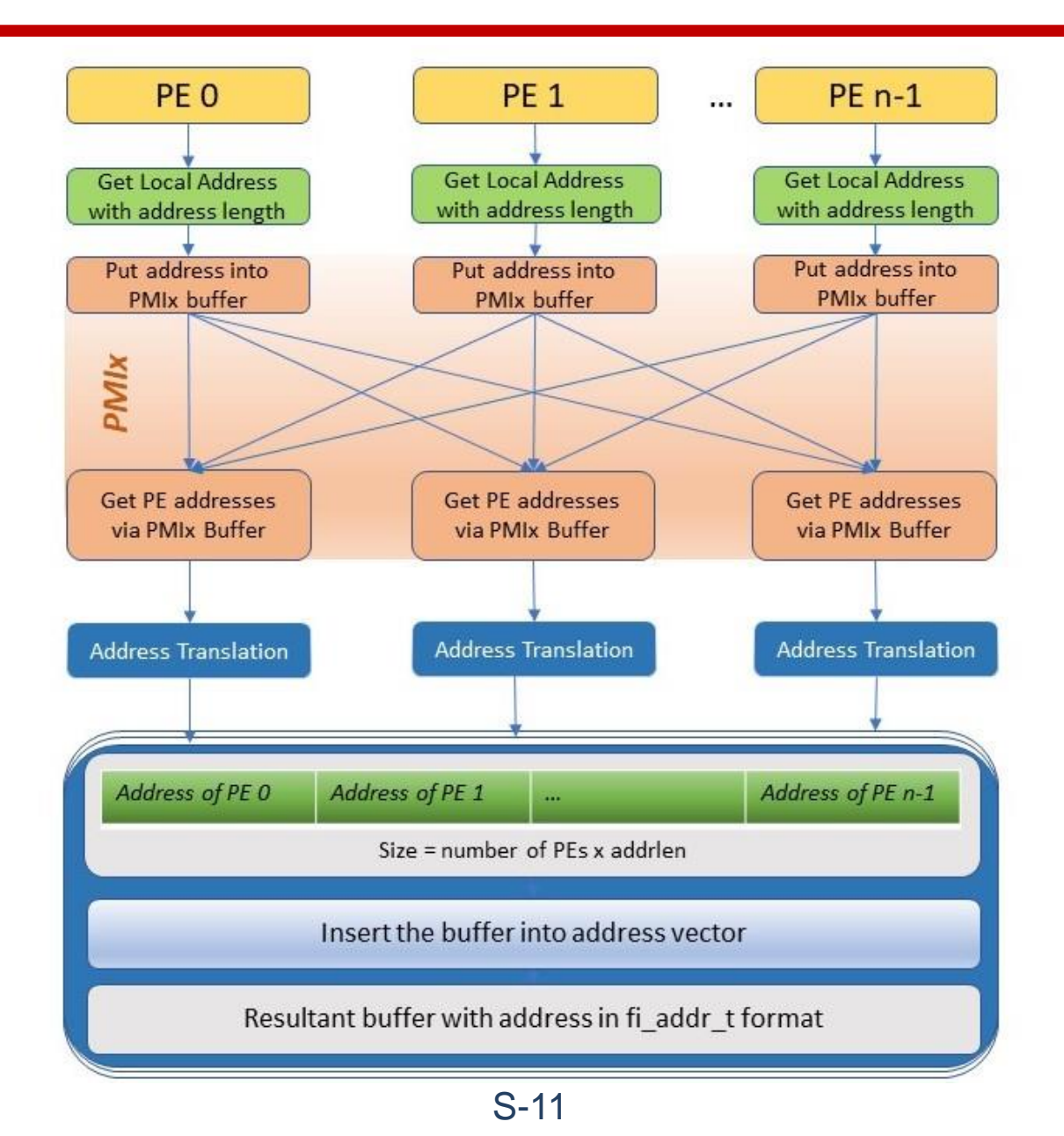

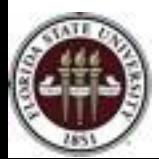

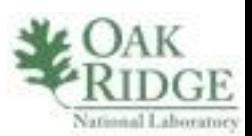

# Memory Management

- Register memory regions using the base address and length of **data**, **BSS** and **heap** section.
	- Scheme used: FI\_MR\_BASIC
- Exchange memory segment information among other PEs using PMIx as out-of-band channel.
	- fi\_rma\_iov is used as a container for the base address, length and key.
- Maintain a buffer with memory segment information of all PEs in each PE.

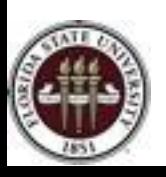

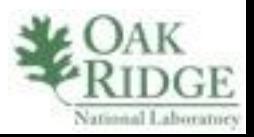

# Completion Queues and Counters

- All Libfabric communication operations are non-blocking in nature
	- Polling is required for blocking operations of OpenSHMEM.
- Two mechanisms
	- Completion Queue
	- Counters

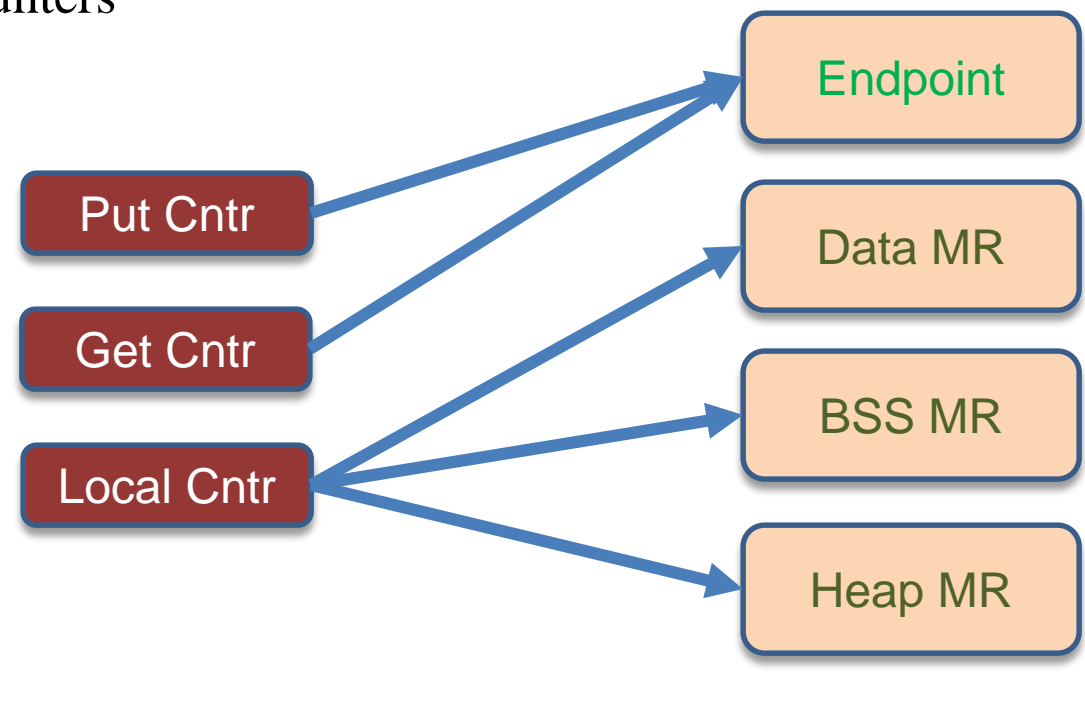

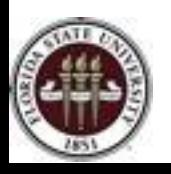

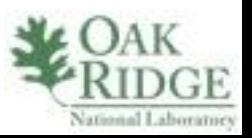

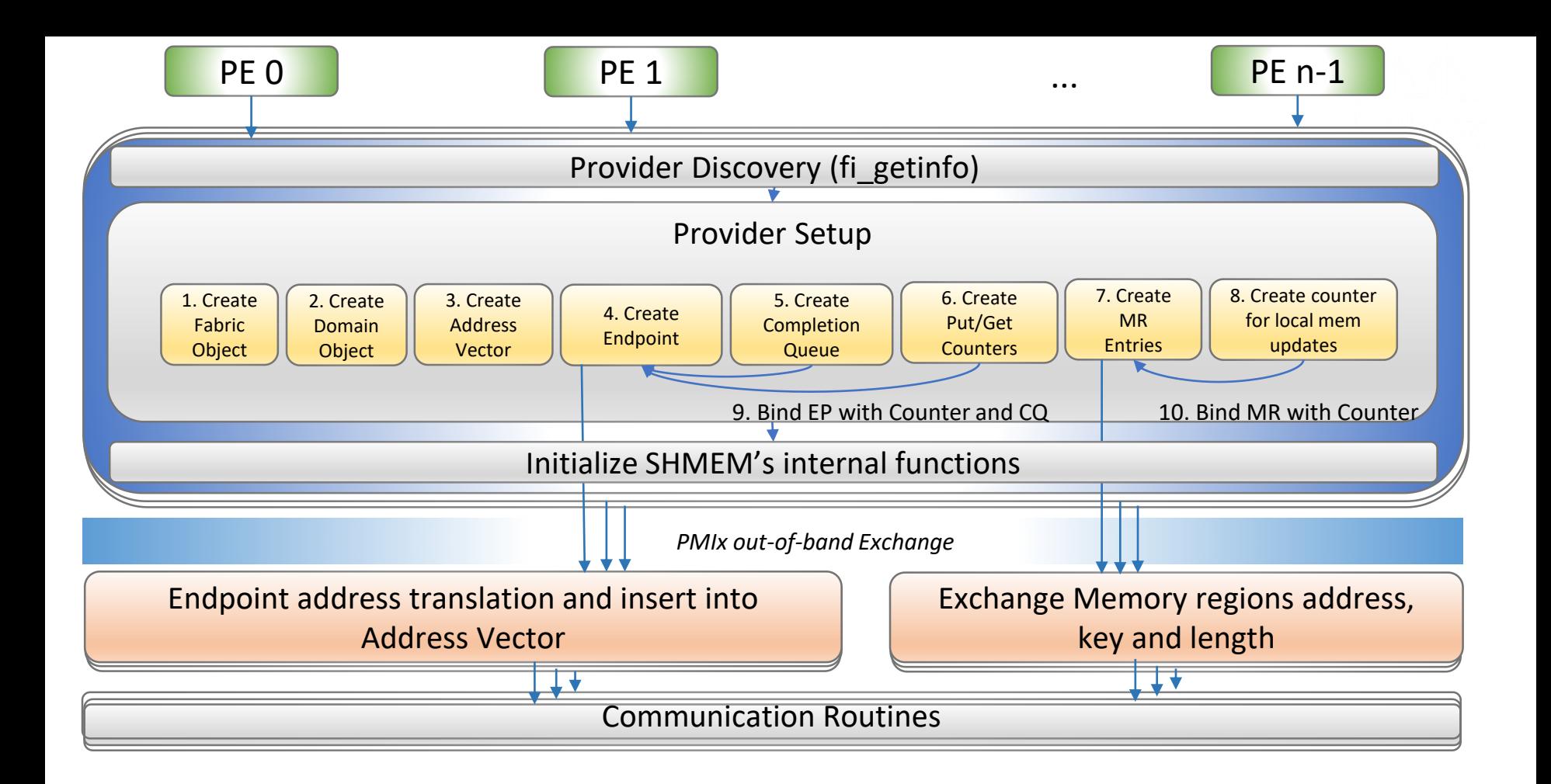

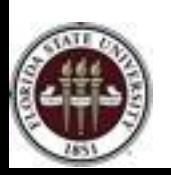

Steps Involved in OpenSHMEM-X Libfabric Conduit

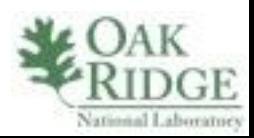

#### Remote Memory Access routines

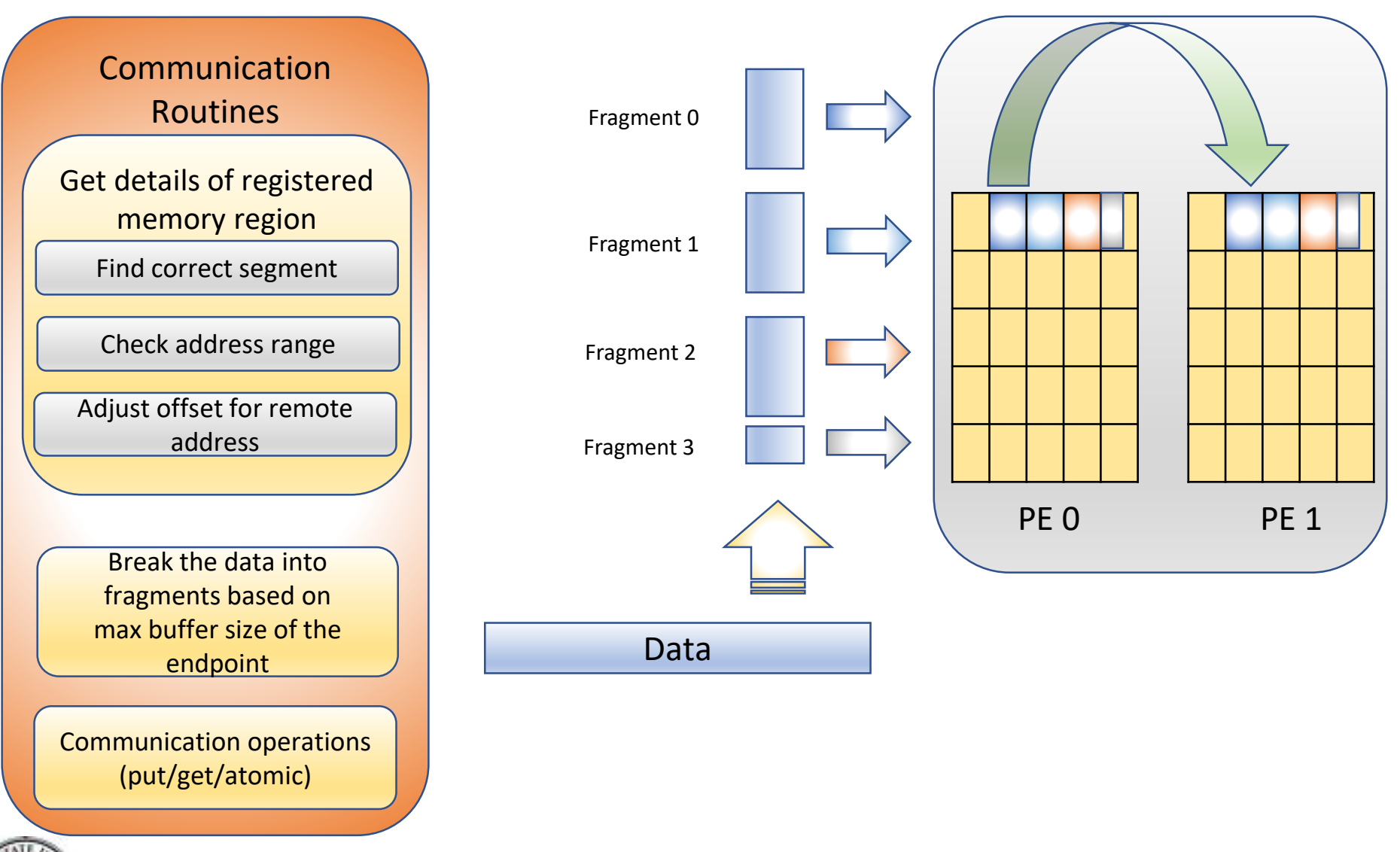

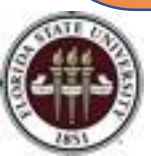

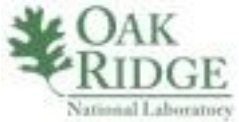

# Atomic Operations

• 32 and 64 bit atomic operation support

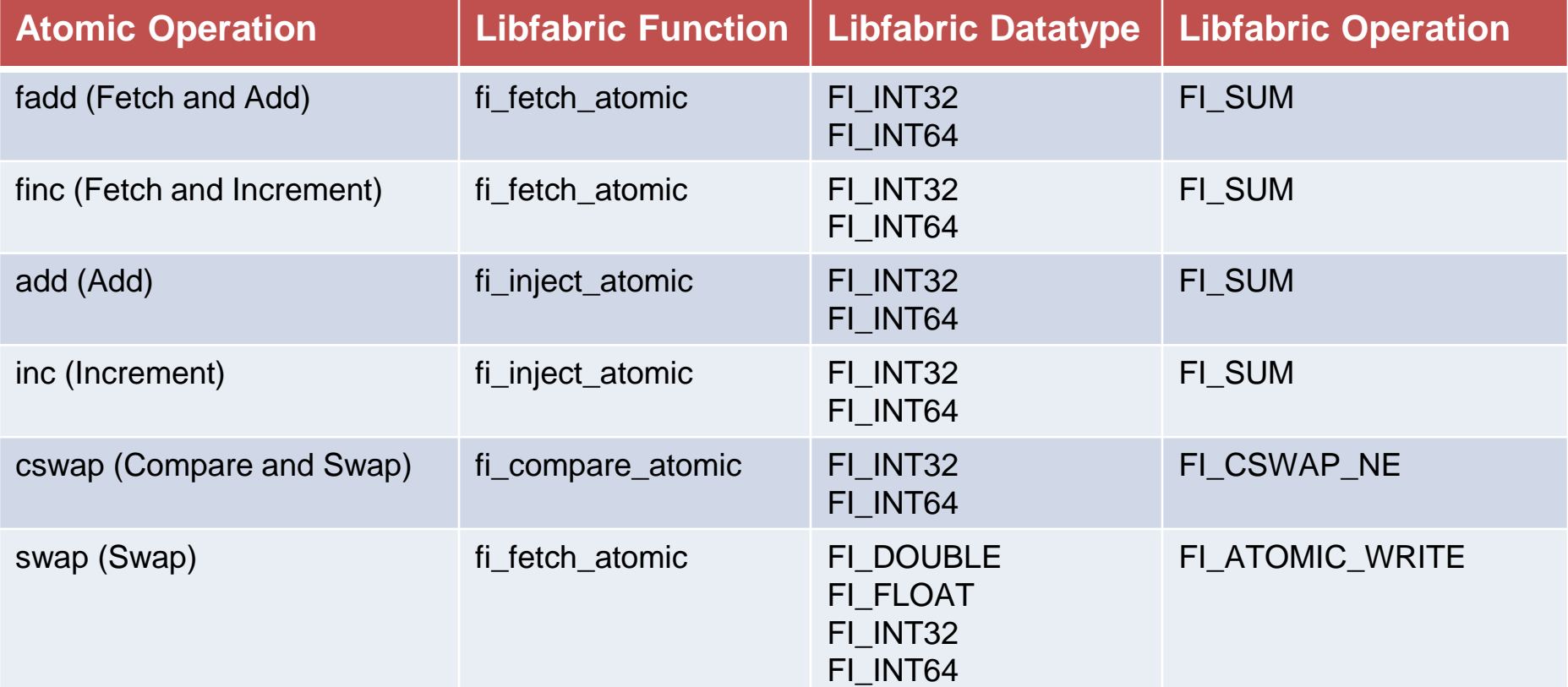

Mapping of OpenSHMEM-X atomic operations with Libfabric

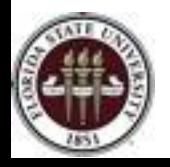

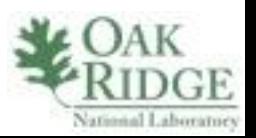

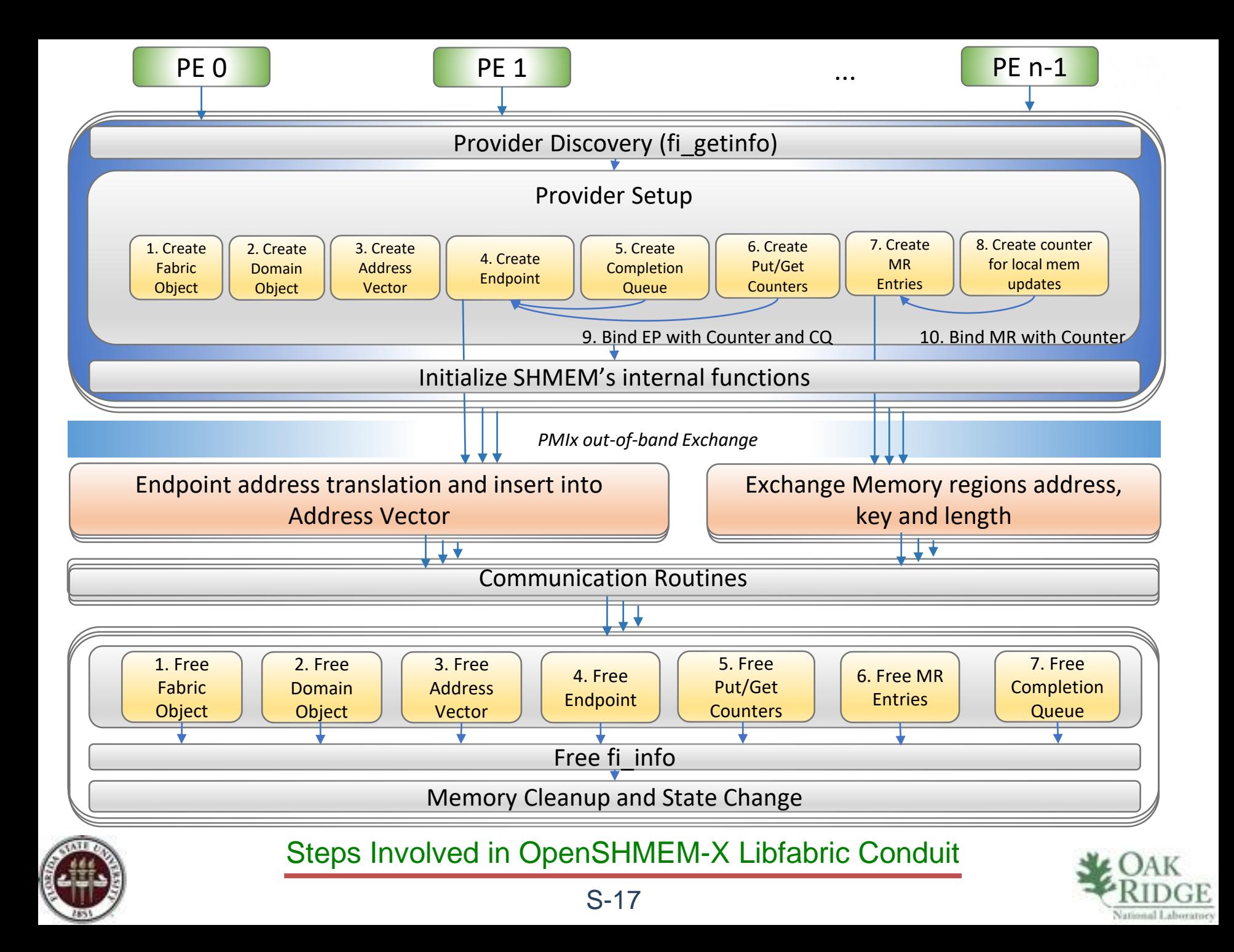

#### **Outline**

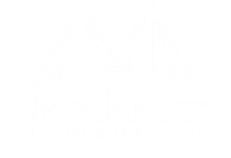

- Background and Motivation
- Design of Libfabric Conduit
	- Overview
	- Challenges
	- Design
- Experiments
- Conclusion and Future Works

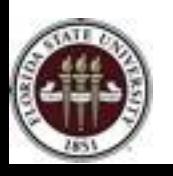

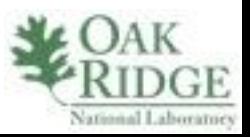

### Environment Used

- Eos
	- Cray® XC30™ cluster
	- Cray's Aries interconnect & Dragonfly topology
	- $-736$  compute nodes (Intel<sup>®</sup> Xeon® E5-2670 processor)
		- 16 cores per node
		- Total 11,776 traditional processor cores
		- 23,552 logical cores with Intel Hyper-Threading

S-19

- 64GB memory per node
- https://www.olcf.ornl.gov/forusers/system-user[guides/eos/system-overview/](https://www.olcf.ornl.gov/for-users/system-user-guides/eos/system-overview/)

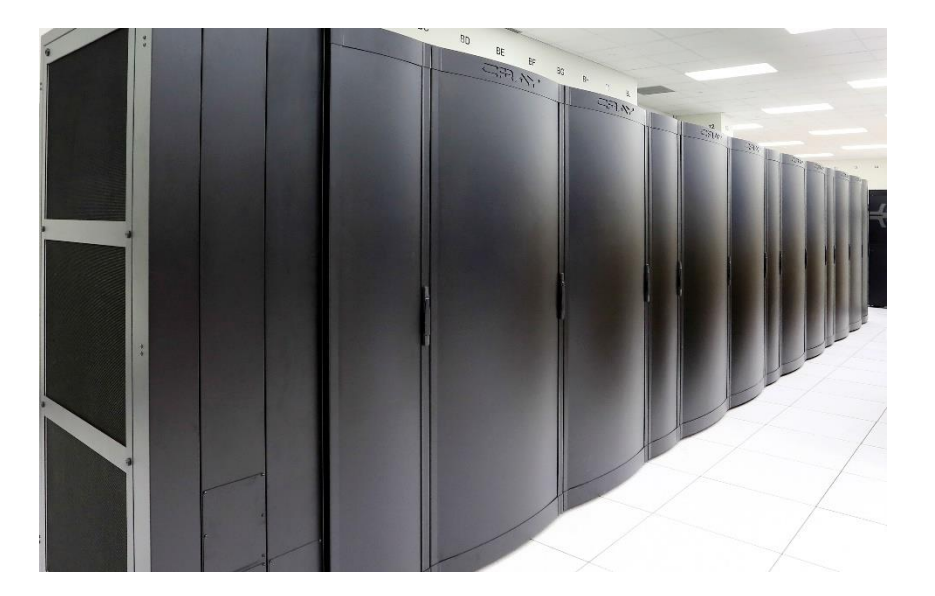

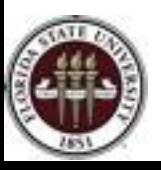

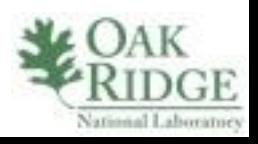

# Configuration: SOS and OpenSHMEM-X

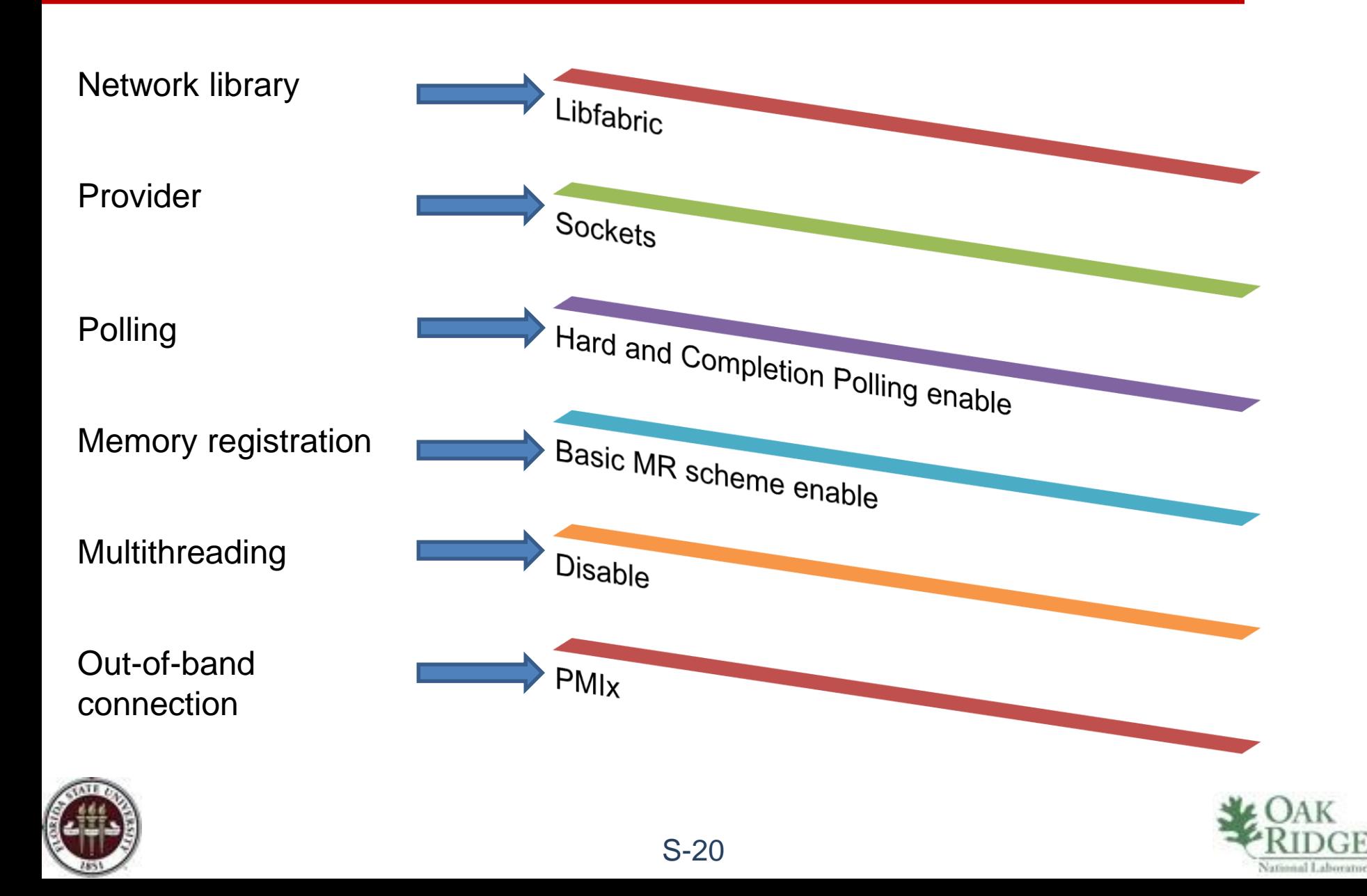

#### Benchmark tools

- OpenSHMEM micro-benchmarking suite is used for :
	- PUT Bandwidth and Latency
	- GET Bandwidth and Latency

Message Size: 8 bytes to 1 MB

- OSU Micro-Benchmarks 5.4.3 is used for :
	- FADD Latency
	- FINC Latency
	- ADD Latency
	- INC Latency
	- SWAP Latency
	- CSWAP Latency

Message Size: 32 bit and 64 bit

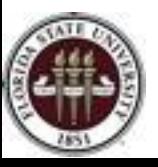

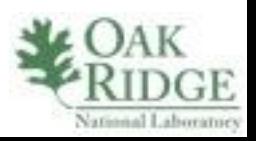

# Latency (Put and Get)

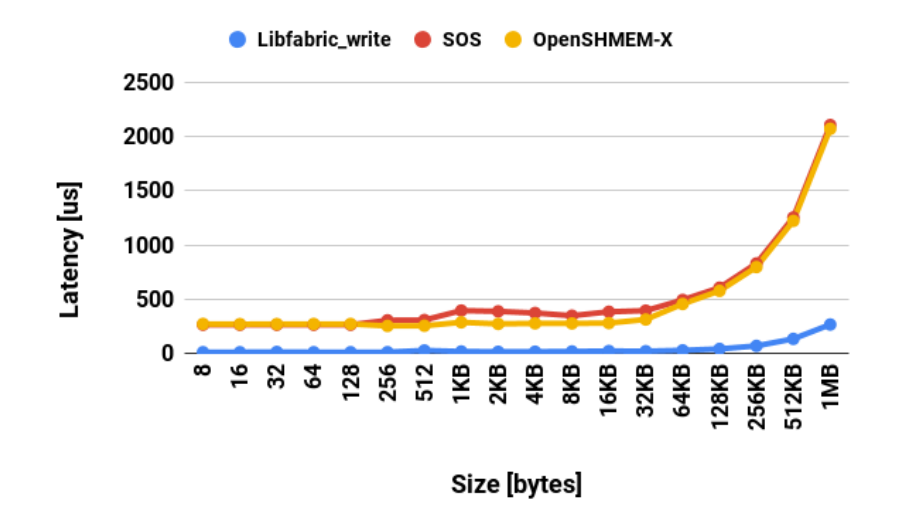

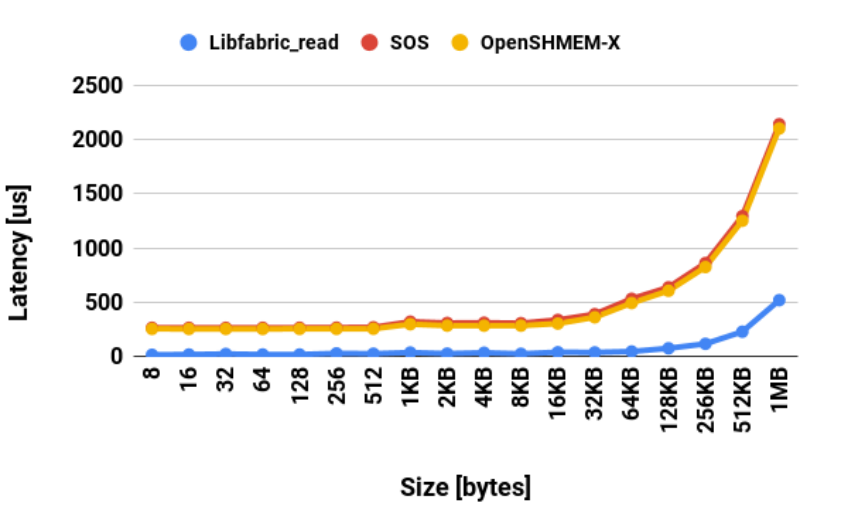

- Put Operation:
	- SOS latency performance is slightly better(around 2-5%) for message size upto 128 bytes
	- Upto 29% improvement for 2 KB message size
- Get Operation:
	- Gradual improvement in latency with 10% latency improvement for 16 KB message size

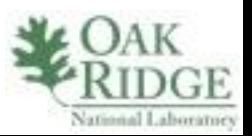

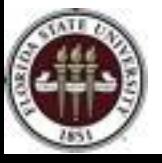

# Bandwidth (Put and Get)

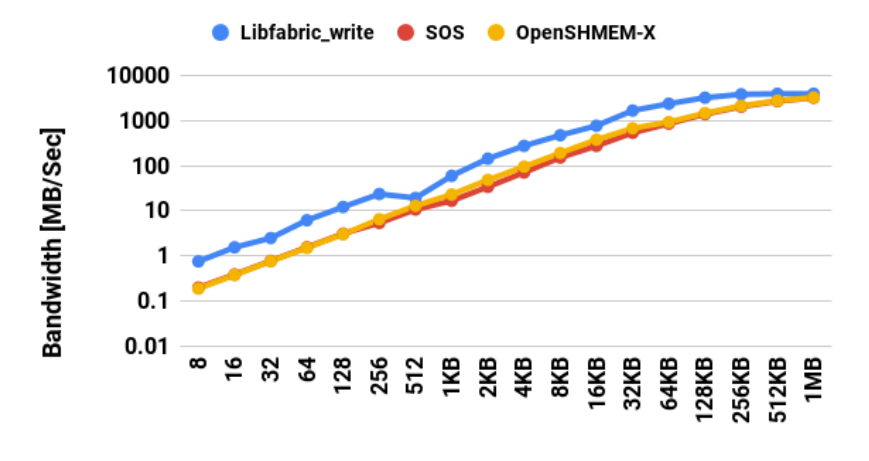

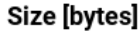

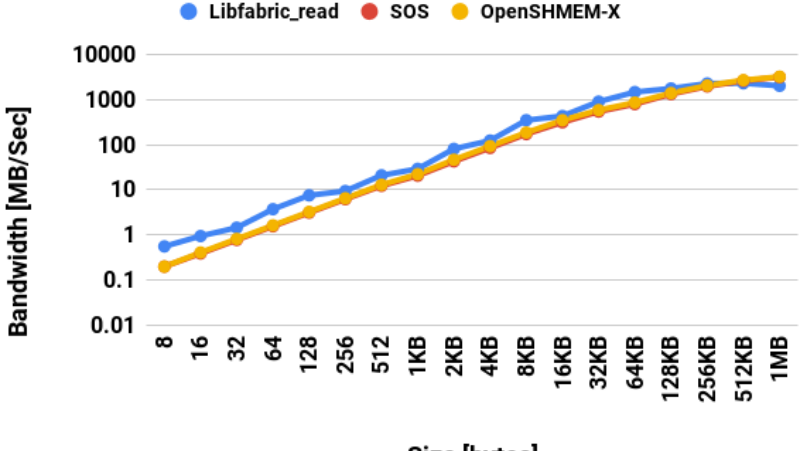

Get Operation:

11%

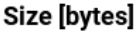

– Performance improvement up to

- Put Operation:
	- SOS put operation performance is 2-5% better for message sizes upto 128 bytes\*
	- Up to 42% better bandwidth for 2 KB message size.
- 

\*SOS uses fi\_inject and bounce buffer for small and medium messages respectively

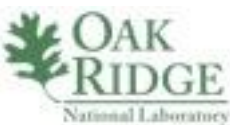

S-23

# Atomic Operations

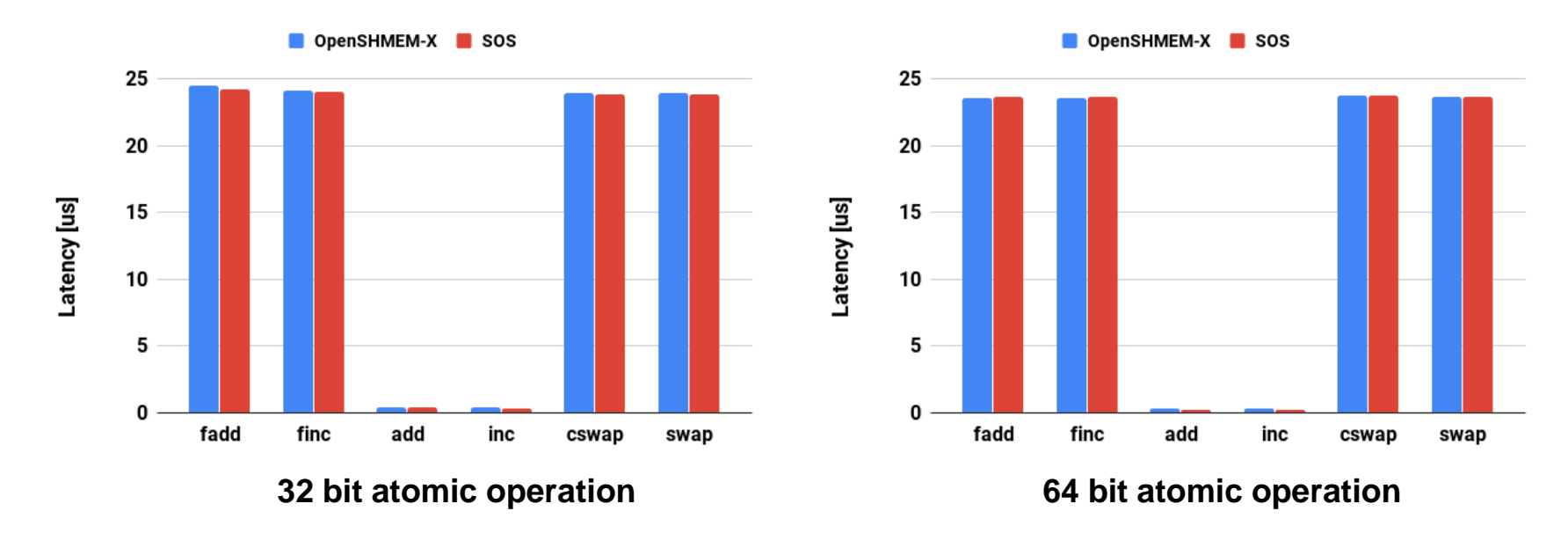

- Our implementation shows similar or slightly better latency measurements than Sandia OpenSHMEM for atomic operations
- fi\_inject\_atomic helps to reduce the latency of add and inc operation

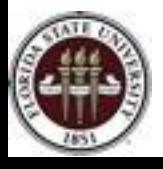

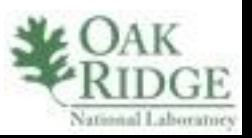

#### **Outline**

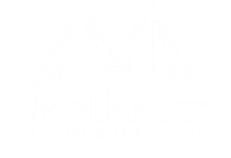

- Background and Motivation
- Design of Libfabric Conduit
	- Overview
	- Challenges
	- Design
- Experiments
- Conclusion and Future Works

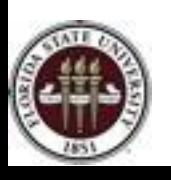

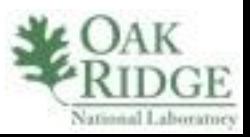

# **Conclusion**

- Libfabric offers a set of network library
	- minimizes the semantic gap
	- maintains application performance
	- delivers scalability
- Our initial implementation supports sockets as the provider
	- provides a basic visualization of integrating Libfabric with OpenSHMEM-X.
- Sockets provider is available on many systems.

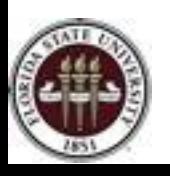

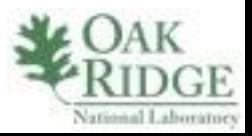

#### Future Works

- Enabling other providers will enhance the portability of OpenSHMEM-X
- Currently working on enabling the support for uGNI provider to get the performance measurements using gni in Cray machines
- We are also working on additional tuning and optimizations

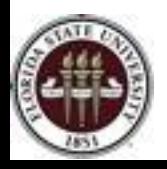

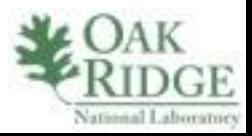

# Acknowledgment

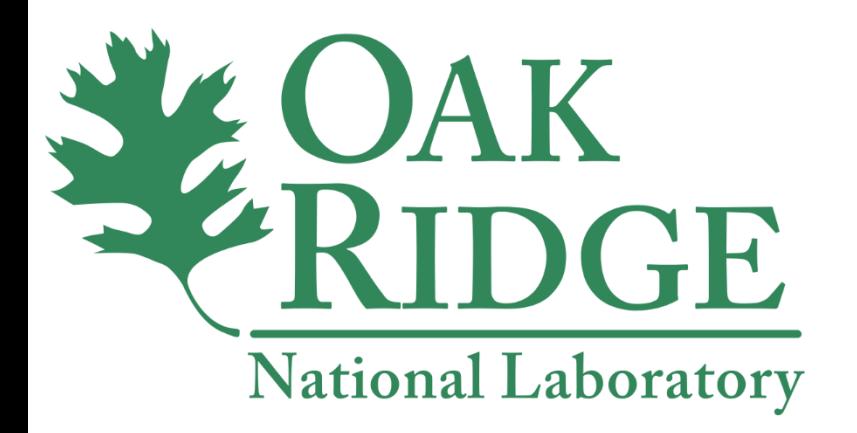

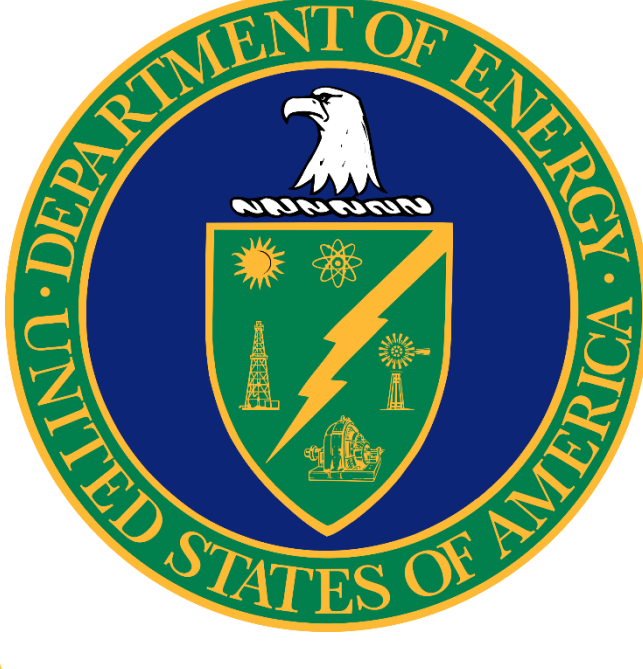

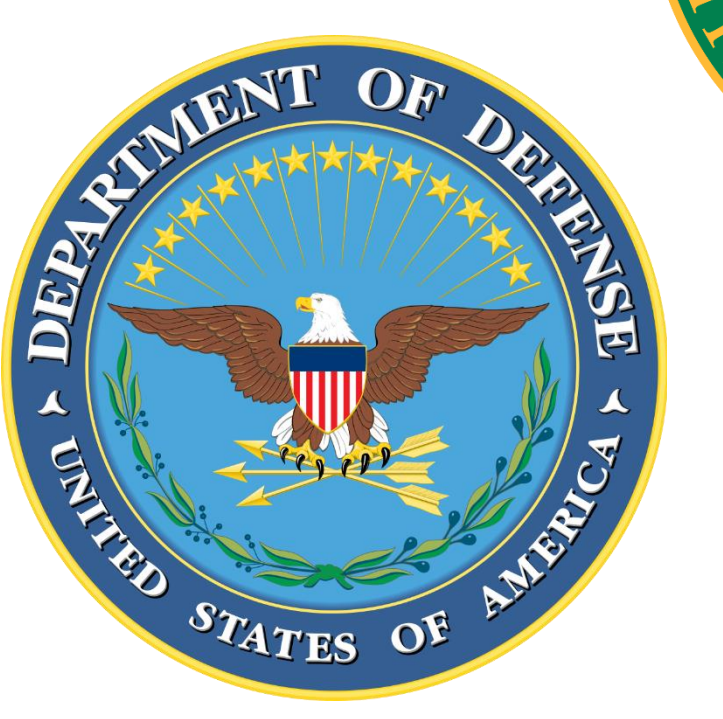

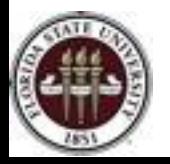

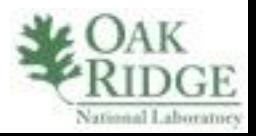